## Hledání častých sekvencí

Návod ke čtvrtému cvičení

ZS 2011/2012

# Uvod ´

V tomto cvičení si vyzkoušíte implementovat dva jednoduché algoritmy pro vyhledávání častých vzorů v sekvenčních datech. Existuje mnoho variant tohoto problému (jedna sekvence / několik sekvencí, různé definice frekvence atd.). My se omezíme na případ, kdy máme jednu sekvenci a frekvenci definujeme jako počet výskytů podsekvence vydělený maximálním možným počtem výskytů (což se pro podsekvenci (vzor) délky  $m$  s  $f$  výskyty v sekvenci  $S$ délky *n* rovná  $\frac{f}{n-m+1}$ ).

### Kostra algoritmu

Jako základ vám poslouží algoritmus pro vyhledávání častých podsekvencí s využitím kanonických kódů, s nímž jste se blíže seznámili na přednášce. Následující kód je uveden v obecné podobě, tj. není omezen pouze na hledání orientovaných, nebo neoriantovaných sekvencí. (Nelekejte se, že je kód nekomentovaný. Když si stáhnete data ke cvičení naleznete tam verzi s komentáři.) V matlabovském kódu budeme pracovat s přímým kódem pro sekvence - teorii týkající se kanonických kódů budeme využívat nepřímo jako návod pro rozšiřování častých podsekvencí.

```
function freqPatterns = aprioriFPM(data, sMin, initializeWords,...
    expandWords, findSupport, sortedAlphabet, prune)
freqPatterns = \{\};
sortedA = sortedAlphabet(data);words0 = initializeWords(sortedA);
words = \{\};
```

```
for i = 1: size (words0, 2)
    s = \text{findSupport}(words0{i}, data);
    words0{i}. support = s;
    if s ≥ sMin
        words{end+1} = words{i};
    end
end
% we repeat this loop as long as new frequent patterns are found
while ¬isempty(words)
    for i = 1: size (words, 2)
        freqPatters{end+1} = words{i};end
    wordCand = expandWords(words,sortedA)
    % checks if all subsequences are frequent (i.e. present in words)
    wordCand = prune(words, wordCand);words = \{\};
    for i = 1: length (wordCand)
        s = \text{findSupport}(wordCand{i},data);wordCand{i}.support = s;
        if s≥sMin
            words{end+1} = wordCand{i};end
    end
end
```
### Co máte doplnit...

Vaším úkolem bude doimplementovat do m-souborů directedSequenceMining.m a undirectedSequenceMining.m funkce expandSequences(oldPatterns, alphabet).

```
function frequentPatterns = directedSequenceMining(data, sMin)
frequentPatterns = aprioriFPM(data, sMin, @initializeWords,...
    @expandSequences, @findSupport, @sortAlphabet, @prune);
function emptyWordArray = initializeWords(sortedAlphabet)
emptyWord.\nsequence = \{\};emptyWordArray = {emptyWord};
function nextPatterns = expandSequences(oldPatterns, alphabet)
% zacatek kodu, ktery studenti mit nebudou
% konec kodu, ktery studenti mit nebudou
```

```
function support = findSupport(pattern, data)
\frac{8}{6} ...
function sortedAlpha bet = sortAlpha bet(data)sortedAlphabet = sort(unique(data.sleepuence);
function filtered = prune(shorter, longer)
\frac{1}{2}
```
V případě orientovaných sekvencí očekává funkce expandSequences(oldPatterns,  $alphabet$ ) na svém vstupu *cell array* obsahující časté podsekvence délky n a abecedu používaných znaků *alphabet* (kterou vám vytvoří připravená funkce sortAlphabet(data)) a vrací podsekvence délky  $n+1$ . Následující kousek kódu naznačuje, jak lze v Matlabu vytvářet nové podsekvence z kratších podsekvencî

newPattern.sequence =  $[$ oldPattern.sequence  $\{ 'a' \}$  ].

Funkci expandSequences(oldPatterns, alphabet) budete implementovat dvakrát - jednou pro hledání častých vzorů v orientovaných sekvencích (tj. těch, které mají definovaný směr) a jednou v neorientovaných sekvencích. Kód a popis uvedený výše odpovídá verzi s orientovanými sekvencemi, zatímco kód níže odpovídá verzi s neorientovanými sekvencemi.

```
function frequentPatterns = undirectedSequenceMining(data, sMin)
frequentPatterns = aprioriFPM(data, sMin, @initializeWords,...
    @expandSequences, @findSupport, @sortAlphabet, @prune);
function initial = initializeWords(sortedAlphabet)
emptyWord.sequence = {};
emptyWord.symmetryFlag = 1;
initial = {\{emptyWord\}};
for i = 1: size(sortedAlphabet, 2)
    iw.sequence = \{sortedAlpha bet\{i\}\};iw.symmetryFlag = 1;
    initial{end+1} = iw;end
function nextPatterns = expandSequences(oldPatterns, alphabet)
% zacatek kodu, ktery studenti mit nebudou
% konec kodu, ktery studenti mit nebudou
```

```
function support = findSupport(pattern, data)
\frac{8}{6} ...
function sortedAlpha bet = sortAlpha bet(data)sortedAlphabet = sort(unique(data.sequence));
function filtered = prune(shorter, longer)
\frac{8}{6} ...
```
Můžete si všimnout, že se od sebe funkce *initializeWords* v případě orientovaných a neorientovaných sekvencí poněkud liší. Hlavní rozdíly jsou dány různým tvarem kanonických kódů pro orientované a neorientované sekvence. Prvním z těchto rozdílů je to, že v případě neorientovaných sekvencí pro každou vygenerovanou podsekvenci udržujeme atribut symmetryFlag, který má hodnotu 1, pokud je daná podsekvence palindromem, a jinak má hodnotu 0. Druhý rozdíl spočívá v tom, že hned na začátku vygenerujeme podsek-vence délky nula<sup>[1](#page-3-0)</sup>, což děláme i v případě orientovaných sekvencí, ale nyní kromě toho vygenerujeme i podsekvence délky 1. Důvodem je to, že u neorientovaných sekvencí vytváříme nové podsekvence přidáním dvou písmen jednoho na začátek a jednoho na konec (tj. vytváříme současně podsekvence délky  $n + 1$  a  $n + 2$  z podsekvencí délky  $n - 1$  a n).

#### Jak to máte doplnit...

... jste se mohli dozvědět na přednášce. Tam jste se dozvěděli, jak vypadají kanonické kódy pro orientované a neorientované sekvence. Kromě toho jste se také dozvěděli, jak lze využít těchto kanonických kódů pro efektivní generování podsekvencí. Na konci tohoto dokumentu najdete několik tipů, jak pracovat v Matlabu s tzv. *cell arrays* a se strukturami, což by se vám, pokud jste se s tím ještě nesetkali, mohlo při řešení tohoto úkolu hodit.

## Testovací data (sekvence DNA viru a kvasinky)

Implementované algoritmy použijete pro hledání častých sekvencí v DNA viru Equine rhinitis  $A$  (Obrázek [1\)](#page-4-0) a kvasinky Saccharomyces cerevisiae (konkrétně jejího chromozomu číslo III). Pro testování při implementaci používejte raději sekvenci viru, protože je kratší a nebude tak dlouho trvat, než dostanete výsledek (nebo objevíte chybu).

Data načtete pomocí příkazu *load\_dna*, který nahraje sekvenci viru do proměnné virus\_dna a sekvenci kvasinky do proměnné saccharomyces\_dna.

<span id="page-3-0"></span><sup>&</sup>lt;sup>1</sup>Pro účely tohoto cvičení považujeme prázdnou podsekvenci za korektní podsekvenci.

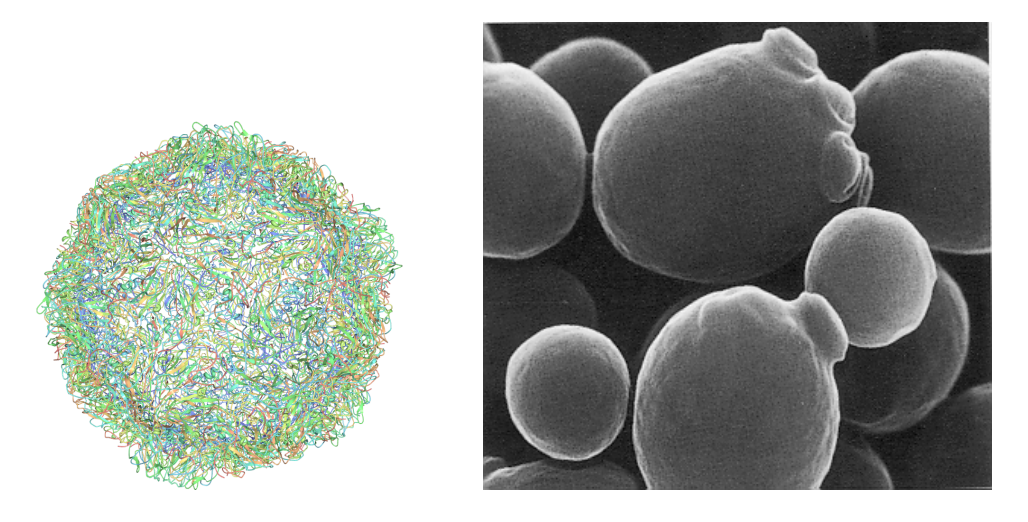

Obrázek 1: Vlevo: Trojrozměrná struktura proteinové obálky viru Equine rhinitis A. Vpravo: Kvasinky Saccharomyces cerevisiae.

<span id="page-4-0"></span>Níže máte uvedenu ukázku použití hotových algoritmů na sekvenci viru.

```
load dna;
dna_data.sequence = virus_dna;
%% directed sequence mining
segs = directedSequenceMining(dna_data, 0.01);fprintf('Printing results of directed sequence mining...\n\cdot \cdot \cdot);
printResults(seqs, 3);
```
Pokuste se diskutovat rozdíly mezi častými vzory pro viry a kvasinky, což jsou eukaryotní organismy. (Může se vám hodit: komplementární báze  $A-T$ ,  $C-G$ ).

#### Očekávaný výsledek

Pro kompletní genom viru a minimální frekvenci 0.01 byste měli nalézt následující čtyři orientované sekvence: attt, ttga, tttg, tttt. Podbně byste pro genom viru měli nalézt následující dvě neorientované sekvence: *qttt, tttt.* 

## Pár užitečných příkazů pro práci se strukturami a "cell arrays"v Matlabu

Pokud jste se v Matlabu ještě nesetkali se strukturami a cell-arrays, můžete najít několik užitečných příkazů v této sekci.

#### Cell arrays

Cell arrays (dále jim budeme říkat jen pole) se od matic odlišují především tím, že mohou obsahovat nejen čísla, ale i textové řetězce nebo struktury nebo vnořená další pole. Prázdné pole můžeme vytvořit například takto a =  $\{\}\,$ ; což je velice podobné tomu, jak v Matlabu vytváříme prázdné vektory/matice.

K prvkům pole přistupujeme takto:  $a = \{a', b', c'\}$ ;  $x = a\{1\}$ ;  $\alpha \times x = 'a'.$  Všimněte si, že narozdíl od matic se zde používají složené závorky.

Dále budete nejspíš potřebovat spojovat pole. To lze provést následovně:  $a = \{ [a', 'b'] \}; b = \{ [c', 'd'] \}; m \in \mathbb{C}$  = [a b]; Za povšimnutí stojí, co by se stalo, pokud bychom místo hranatých závorek použili závorky složené, tj. merged =  $\{a, b\}$ ;. V takovém případě bychom nedostali pole se čtyřmi prvky, ale pole obsahující dvě vnořená pole.

#### Struktury

Struktury v Matlabu jsou velice flexibilní. Například

```
data.sequence = \{a', b', c'\};
```
vytvoří strukturu obsahující jednu položku s názvem sequence typu cell array  $($ není nijak potřeba strukturu *data* dopředu inicializovat). Tímto způsobem je možné přidat libovolný počet dalších položek. K obsahu potom přistupujeme jednoduše, například  $x = data.\nsequence.$